## **Computing Overview 2023 - 2024**

Southwold Primary<br>& Nursery School

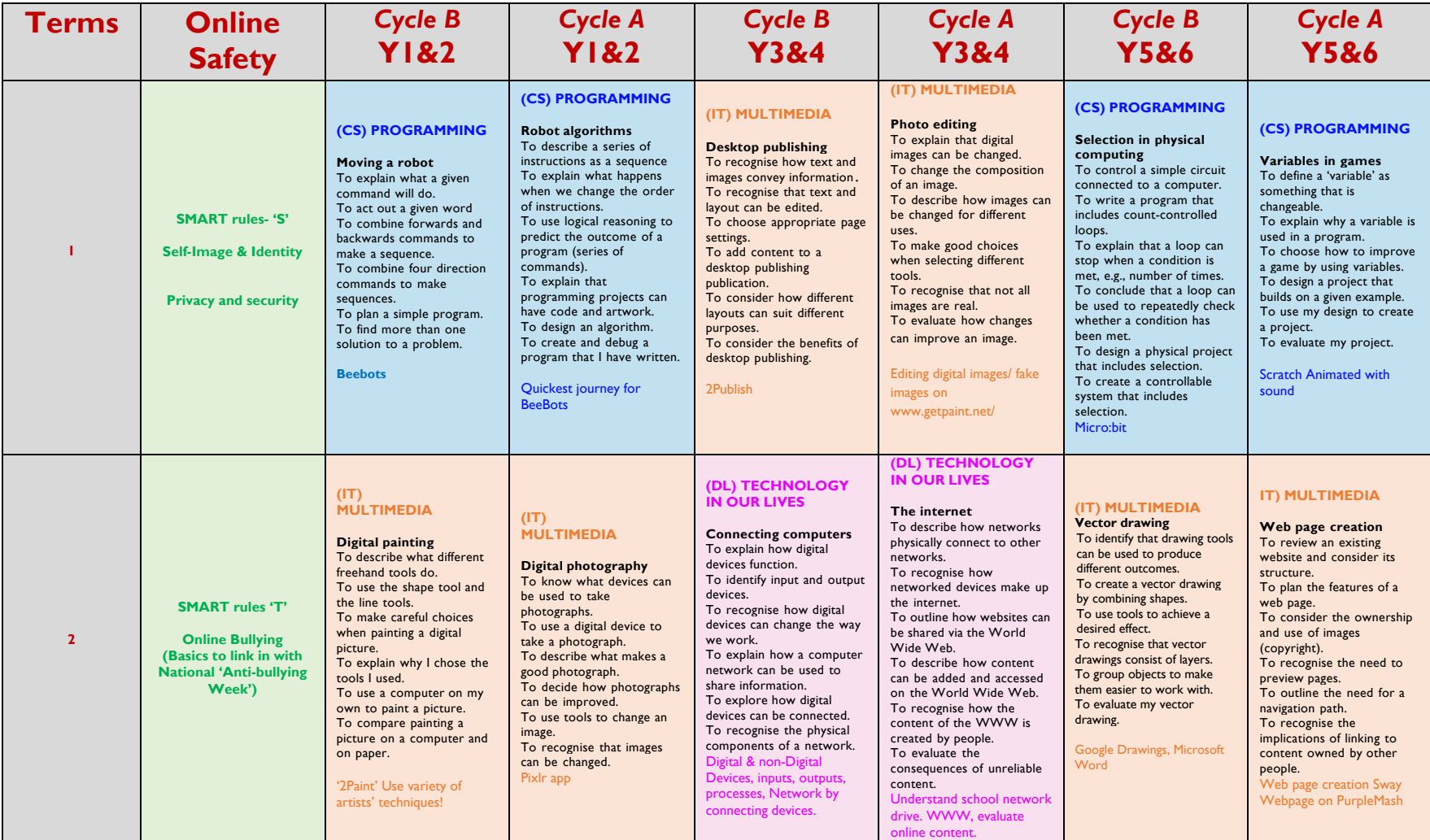

## **Computing Overview 2023 - 2024**

Southwold Primary<br>& Nursery School

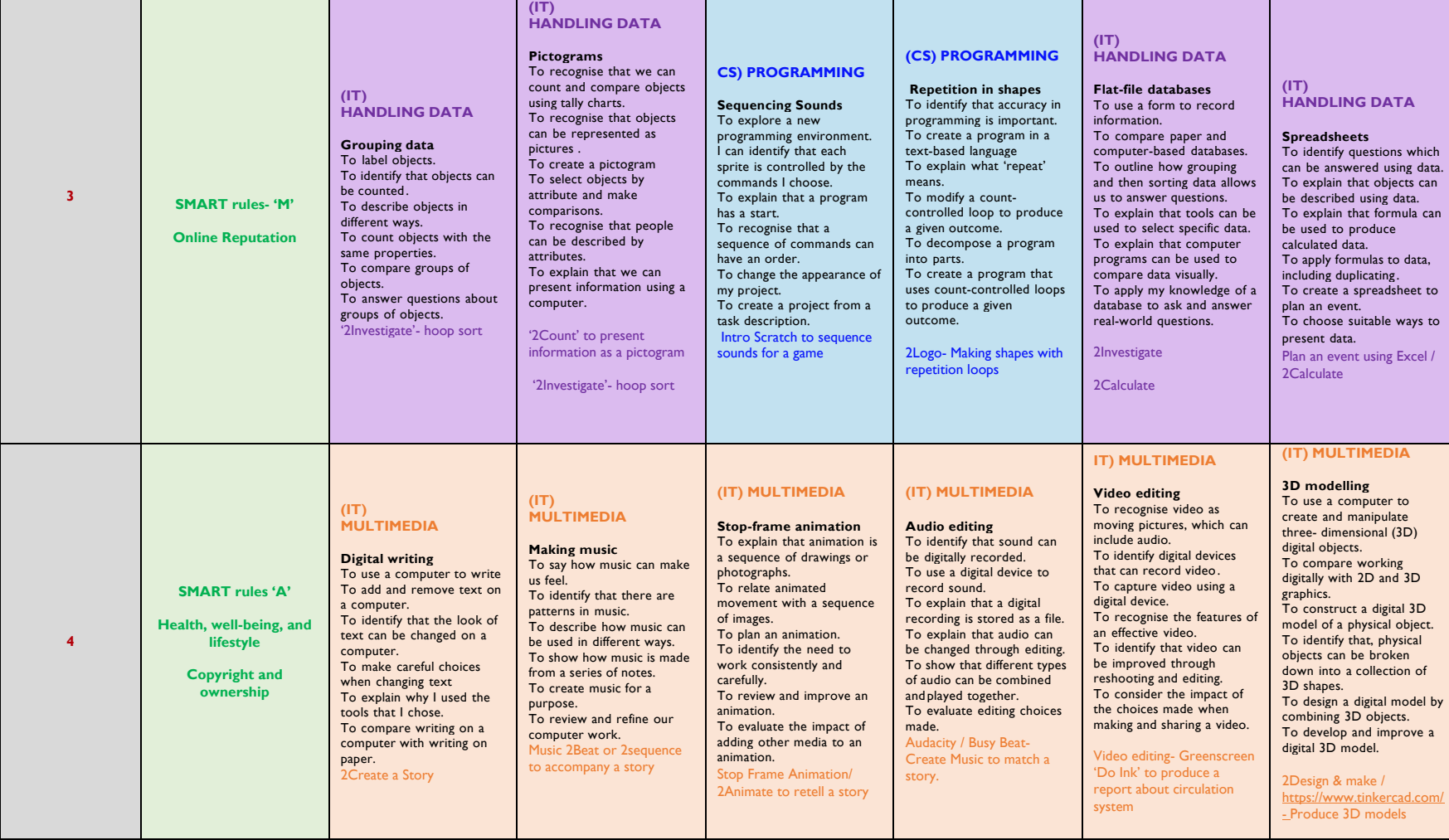

## **Computing Overview 2023 - 2024**

Southwold Primary<br>& Nursery School

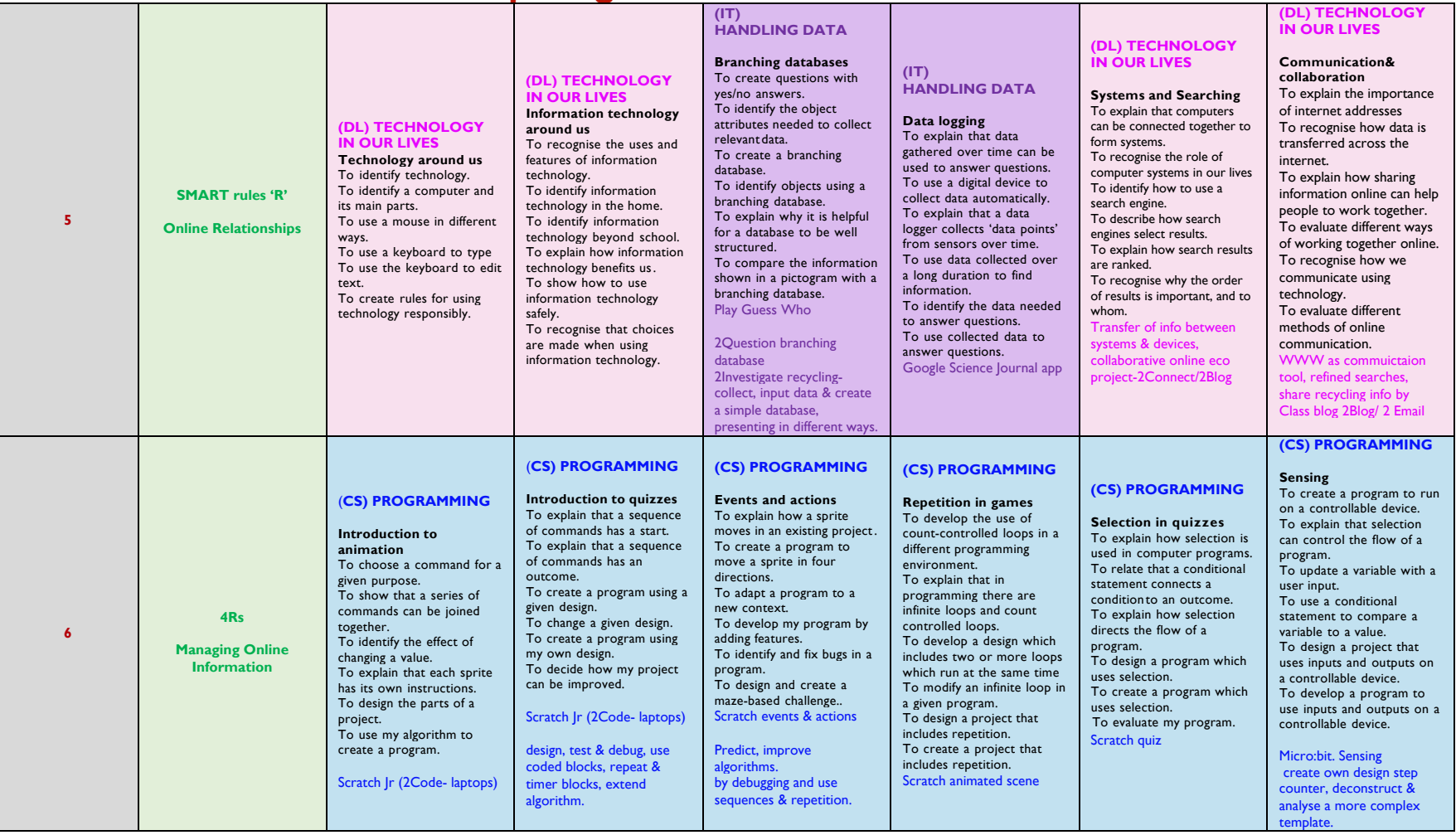